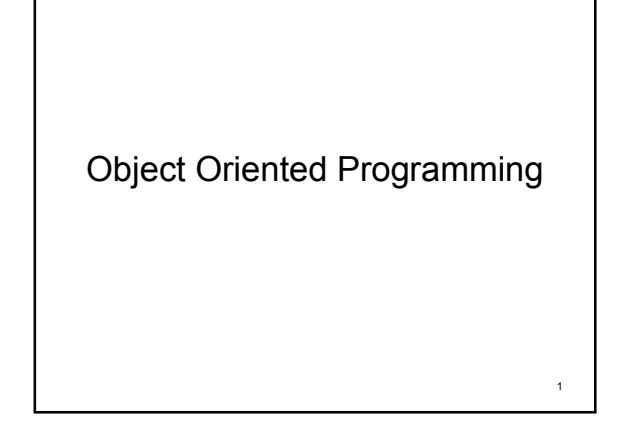

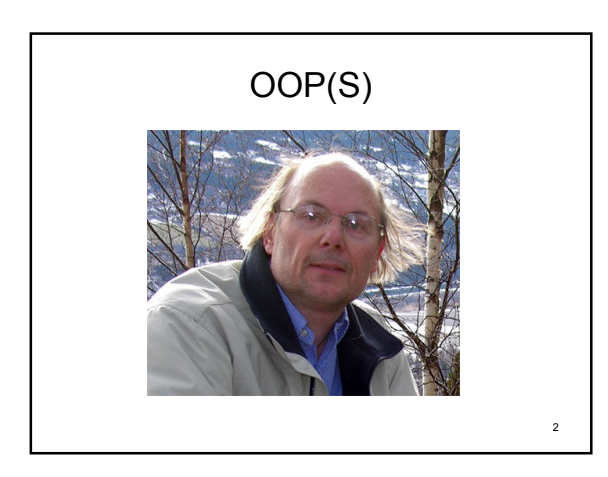

## One-Slide Summary

• There are several (overlapping) kinds of polymorphism:

- subtype
- ad-hoc
- parametric
- I like generic programming

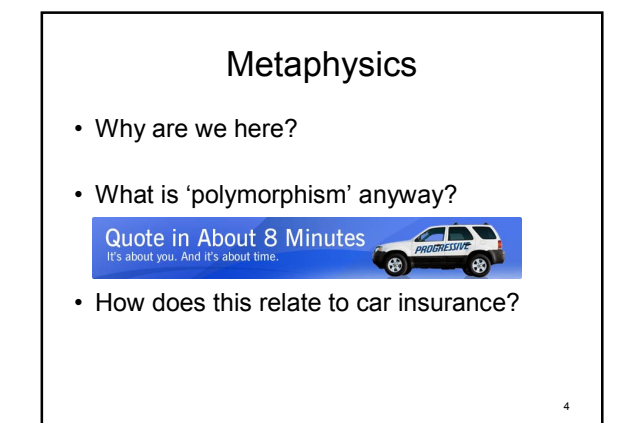

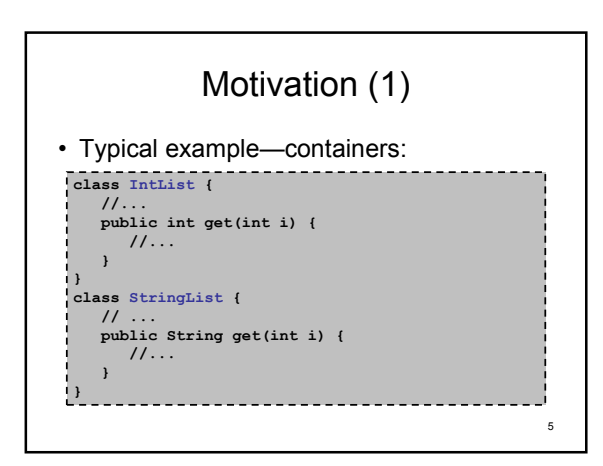

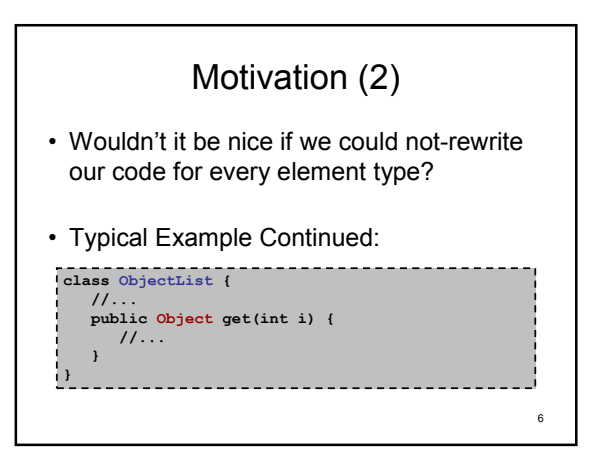

## Motivation (3)

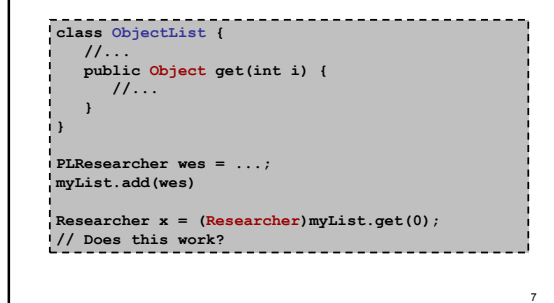

#### Polymorphism

PLResearcher wes = ...; myList.add(wes)

Researcher x = (Researcher)myList.get(0);

- This is polymorphism; our List class now works for different element types
- More importantly, we only needed to code it once

8

9

## Polymorphism (2)

- Several types:
	- Subtype polymorphism (as featured just now)
	- Ad-hoc polymorphism (similar to overloaded operators)
	- Parametric polymorphism (same code works for all types)

#### Guided Questions

- Are these kinds of polymorphism mutually exclusive?
- Did our List example 'work for all types?'
- Is the Godfather Object the best way to implement parametric polymorphism?

#### Problems with Object

• Before Object, we could do this:

StudentListList teams; // list containing Lists

StudentList team\_a;<br>StudentList team\_b;<br>teams.add(team\_a) ; teams.add(team\_b);<br>//...

// Get the second student from the first team Student two\_of\_one = teams.get(0).get(1)

------------------

## Problems with Object (2)

• Now, we need to cast:

List teams; // list containing StudentLists

#### List team\_a; List team\_b;

teams.add(team\_a) ; teams.add(team\_b); //...

// Get the second student from the first team

Student two\_of\_one = (Student) ((List)teams.get(0)).get(1)

12

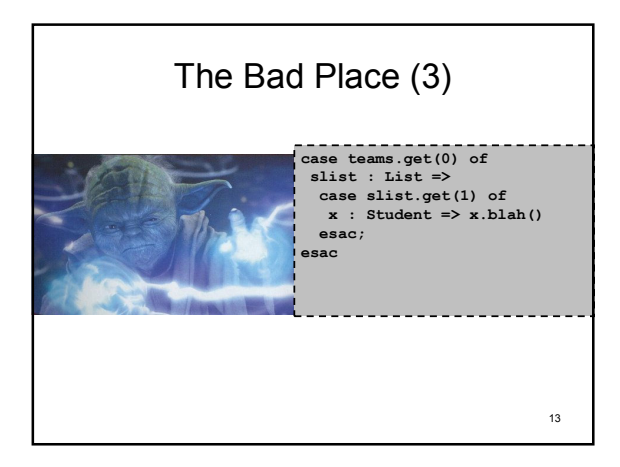

## The Bad Place (4)

- Casting is error prone
- 

- Might cause runtime errors
- No way to ensure homogenous collections
- $\cdot$  So Java < 5...

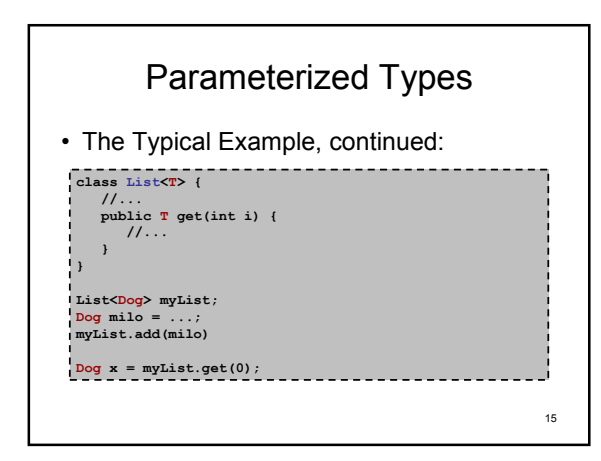

#### The Cunning Plan

- Let's add templates to COOL (since we have nothing better to do)
- We'll keep things simple: – one type parameter per class
	- can't do 'new T' or 'case e of x : T' (i.e. we really just want to rewrite the casts)

17 Adding PT to COOL (2) • While we're here, let's redefine types altogether: T ::= C | P<t> | t C : Normal Type (e.g. StudentList) P<t>: Parameterized Type (e.g. List<T>) t : A type parameter (e.g. T within List<T>{ … })

## Adding PT to COOL (3)

• Previously our typing judgments had the form:

O, M,  $C + e : T$ 

• Instead of just C, we need C | P<T>

• We'll call it W

18

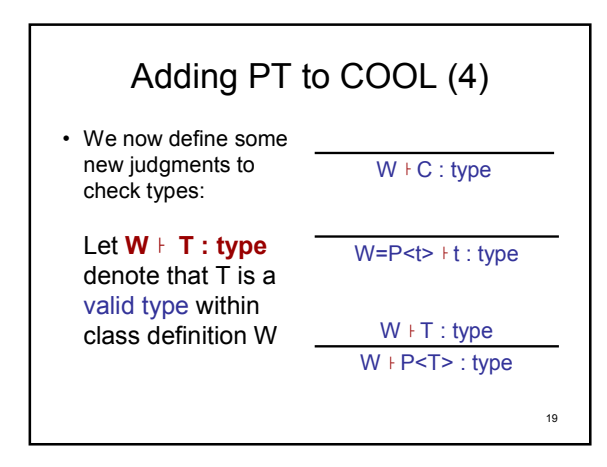

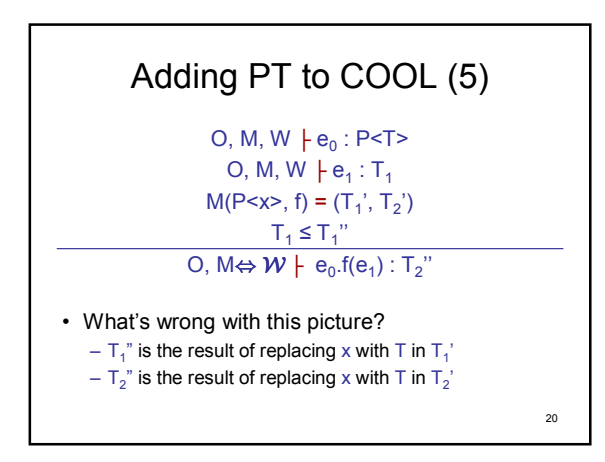

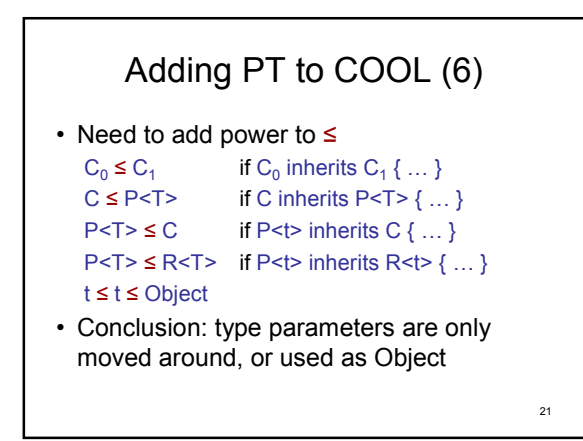

### Guided Questions

- Sigh. Did we add any 'new power' to COOL?
- How might one implement the scheme we just described?

#### Postmortem

- Not all templates are created equal
- Java 1.5 Generics are very similar to what we just did with COOL
- What if we do allow 'new' and such?

23

## Fun with C++ Templates

- C++ templates are Soooo 90s
- C++ templates are awesome
- Awesome = you can build Turing Machines

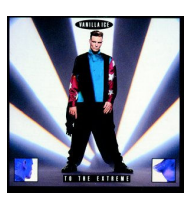

 $^{24}$ 

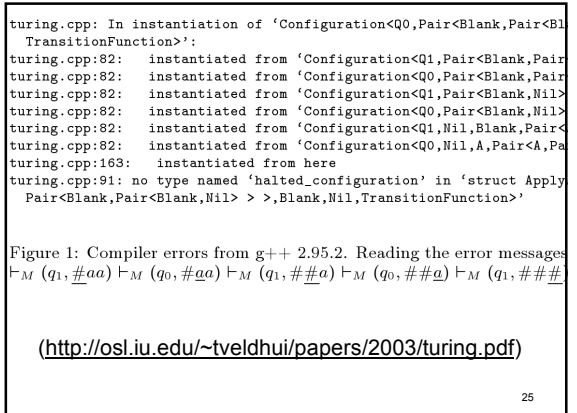

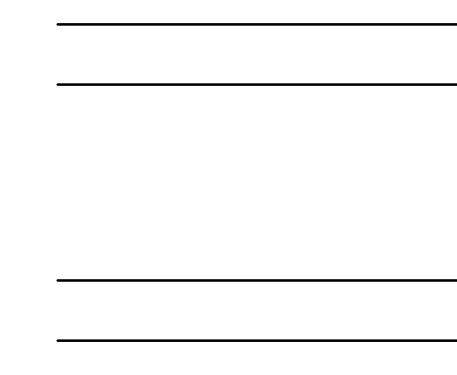

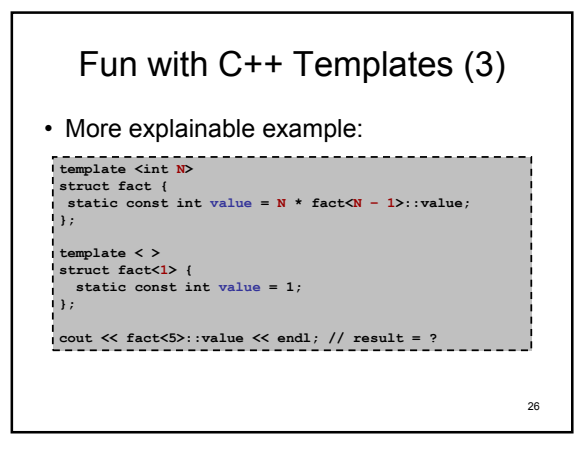

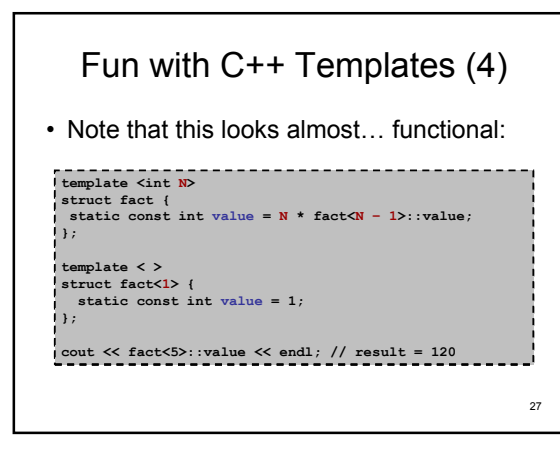

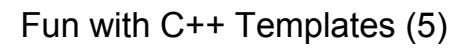

- C++ templates are compile-time ad-hoc
- Let's try a less ethereal example: template <typename EltType> EltType & max(EltType & a, EltType & b) { return (a < b ? b : a); }<br>}<br>{}
- This works on any EltType that has operator< defined

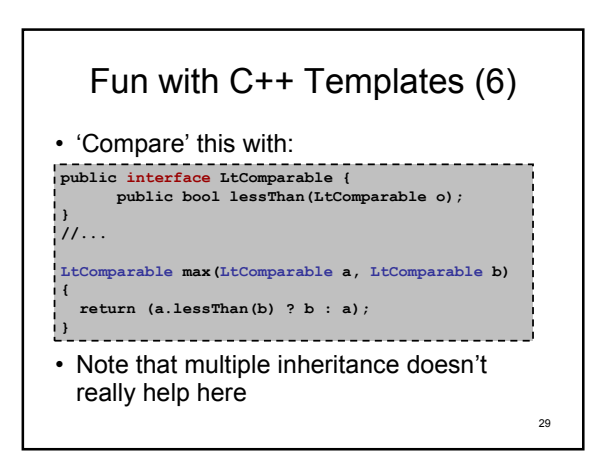

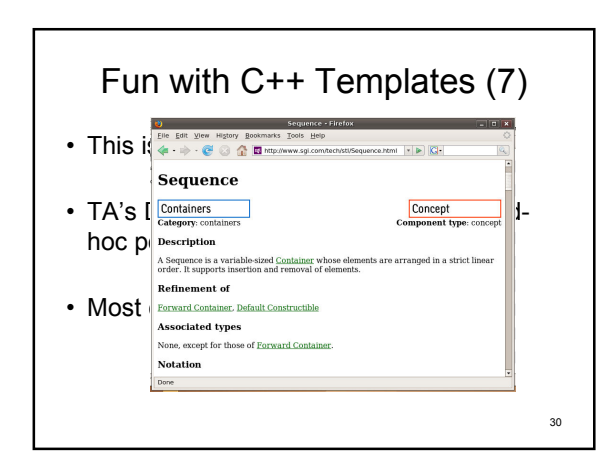

#### Shorter Version

- There are different kinds of polymorphism; not all are created equal
- We could add parametric-ish polymorphism to COOL with relative ease
- There is a reason why we disallowed dispatch on template parameter instances…

# Postpostmortem

- We didn't make it here in 8 minutes Quote in About 8 Minutes Æ **R**
- WA4 Due Friday, 11:59pm – re-construct AST from cl-ast file – do some basic checks, e.g. no circular inheritance

32

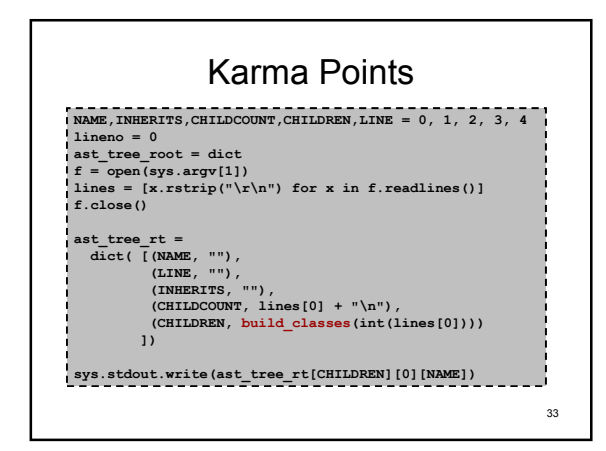